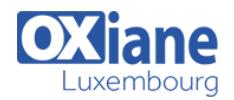

# **[Administration Windows 2008 Server R2](https://www.oxiane.lu/formation/admin_windows_2008_server_r2/)**

Cette formation vous permettra de mettre en place et d'être autonome dans l'administration de Windows 2008 R2.

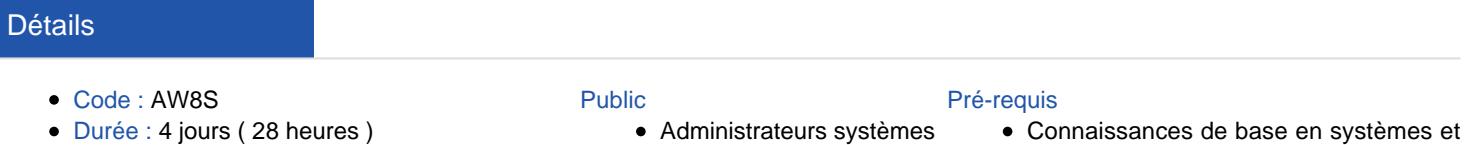

#### **Objectifs**

- Comprendre la gestion des ressources et des comptes avec Active Directory et Windows Server 2008
- Être autonome pour démarrer et gérer un réseau bureautique : comptes, partage de fichiers, imprimantes
- Savoir tirer parti du système des stratégies de groupes (Gpo) pour simplifier la configuration automatique de plusieurs postes utilisateurs et du bureau de leurs utilisateurs
- Pouvoir mettre en oeuvre des outils simples pour configurer un bon niveau de sécurité sur les postes et les serveurs
- Être capable de mettre en oeuvre une stratégie de sauvegarde

# Programme

### Vue d'ensemble de l'administration de Windows Server 2008

- Comprendre l'environnement de Windows Server 2008
- Rôles et fonctionnalités de Windows Server 2008
- Utilisation des outils d'administration
- Configurer Windows 2008 Server Core

### Gérer les rôles d'infrastructure de Windows Server 2008

- Comprendre l'adressage IPv6
- Vue d'ensemble du rôle DNS
- Configurer les zones DNS
- Vue d'ensemble du rôle DHCP
- Configurer les étendues DHCP et les options

#### Configurer les accès au service de fichiers

- Vue d'ensemble du contrôle d'accès
- Gérer l'accès aux fichiers et aux répertoires avec les permissions NTFS
- Gérer l'accès aux partages de fichiers
- Établir la liste des permissions effectives

### Configurer et gérer DFS

- Présentation de DFS
- Configurer les espaces de noms DFS
- Mettre en oeuvre la réplication DFS

#### Gérer les ressources fichiers avec FSRM

- Vue d'ensemble du gestionnaire de ressource de serveur de fichiers (FSRM)
- Configurer les quotas
- Mettre en oeuvre le filtrage de fichiers
- Éditer les rapports sur le stockage
- Mettre en oeuvre la classification de fichiers et les tâches de gestion de fichiers

## Configurer et sécuriser les accès distants

- Configurer une connexion VPN
- Vue d'ensemble des stratégies réseaux
- Intégration de NAP avec les VPN
- Configurer la mise en conformité VPN en utilisant NAP

réseaux

- Vue d'ensemble de DirectAccess
- Déployer DirectAccess

#### Gérer les services de domaine Active Directory

- Vue d'ensemble de l'infrastructure Active Directory
- Travailler avec les outils d'administration Active Directory
- Gérer les comptes utilisateurs
- Gérer les comptes ordinateurs
- Gérer les groupes
- Utiliser des requêtes pour rechercher des comptes d'utilisateurs et d'ordinateurs dans AD

# Configurer l'accès aux objets Active Directory et les relations d'approbation

- Déléguer l'administration des objets Active Directory
- Configurer les relations d'approbation Active Directory

### Créer et gérer les stratégies de groupes

- Présentation des stratégies des groupes
- Définir le périmètre d'application des objets de stratégies de groupes
- Gérer les objets de stratégies de groupes
- Évaluer et dépanner le traitement des objets de stratégies de groupes

# Utiliser les stratégies de groupes pour configurer les paramètres utilisateurs et ordinateurs

- Configurer la redirection des dossiers avec les stratégies de groupes
- Utiliser les modèles d'administration pour gérer les utilisateurs et les ordinateurs

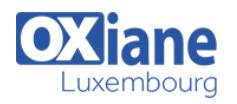

# Utiliser la stratégie de groupes pour déployer des applications

- Utiliser les préférences des stratégies de groupes
- Implémentation de la sécurité à l'aide des stratégies de groupes
- Vue d'ensemble des paramètres de sécurité
- Implémentation de la stratégie de mot de passe affiné
- Gérer l'appartenance aux groupes et l'accès aux applications

### Fournir un accès réseau performant aux bureaux distants

- Vue d'ensemble des besoins des bureaux distants
- Implémentation des contrôleurs de domaine en lecture seule (RODC)

• Implémentation de BranchCache

# Surveiller et maintenir Windows Server 2008

- Planifier les tâches de maintenance
- Calculer une ligne de base serveur
- Interpréter les compteurs de performance
- Choisir les outils de supervision appropriés

# Gérer la sauvegarde, la restauration et la récupération de Windows Server 2008

- Planifier et mettre en oeuvre la sauvegarde de fichier sur Windows Server 2008
- Planifier et mettre en oeuvre la récupération de fichiers
- Restaurer Active Directory
- Dépanner le démarrage de Windows Server

# Modalités

- Type d'action :Acquisition des connaissances
- Moyens de la formation :Formation présentielle 1 poste par stagiaire 1 vidéo projecteur Support de cours fourni à chaque stagiaire
- Modalités pédagogiques :Exposés Cas pratiques Synthèse
- Validation :Exercices de validation Attestation de stages